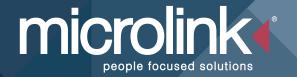

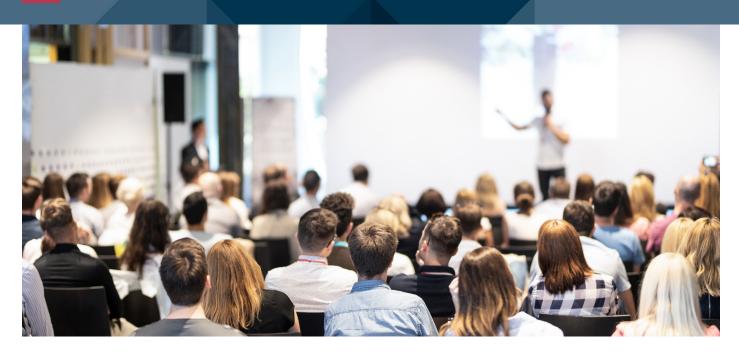

### FAST AUTOMATIC CAPTIONING TOOL THAT CAN ALSO TRANSLATE INTO DIFFERENT LANGUAGES

Would you like to have an automatic speech to text service that's available on-demand, anytime and anywhere? Then take a look at **Microlink's Interact Streamer** a multilingual, fast and revolutionary captioning tool. This automatic speech to text platform instantly produces spoken words in Real-Time on a compatible web-browser for people who struggle with listening and comprehension. Users can tag their own transcript with notes such as "action this" or "follow up", etc... then download a copy of the transcript afterwards to review whenever. Interact Streamer is a great resource for those with hearing loss, Neurodiverse conditions and those with different learning styles, creating better focus where people can see what is being said rather than just hearing it.

An easy to use, productivity tool that can overcome communication barriers creating an accessible environment for everyone

#### Captioning

- Continuous Recognition in Complete Paragraphs versus separate segmented sentence fragments. This makes the captioning much easier to follow and read.
- Unlimited Use Captioning in Multiple Languages There are no per-minute charges or usage caps that you need to worry about. Use your Streamer™ system anytime, anywhere, without limits.

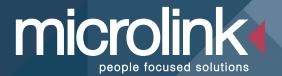

- Simultaneous Captioning of Multiple Speakers With Streamer™ there is no need to take turns talking. Whatever anyone says at any time is captioned.
- Automatic Speaker Identification Streamer<sup>™</sup> can identify who is speaking at any given moment, displaying both their username and a picture of the person.
- Automated Complete Punctuation This is complete contextual-based deep learning punctuation that is based on a neural net, not a simple rule set.
- Unlimited Font Size adjustment Set your font size to basically whatever you want, very small to extremely large.
- Selectable Display Colors For example, choose yellow text on a dark blue background.

#### Language Translation

- Complete Multi-Lingual Multi-Directional Support of Conversations.
- Complete Voice-to-Voice Translation Anything said, typed or written is captioned and, if desired, spoken aloud in each person's preferred language.
- Personalised Voices Your preferred voice is used in all languages. Select a personal voice in English, and that same voice is used when your speech is being translated and spoken aloud in other languages. This makes it much easier.
- Language Identification Each User Account displays that person's preferred language, so you know which participant is speaking which given language.

#### **Document and Photo Sharing**

- Drag-N-Drop Share documents by just dragging and dropping them into the transcript. When you do that, they are instantly downloaded to everyone in your meeting. Plus, they are part of the transcript, so later you can open the transcript and redownload the document.
- Sharing Photos If you are using a smartphone, within Streamer™ you can snap a picture and send it to everyone in your conversation.
- Choose Your Recipients You can send documents and pictures to everyone in the meeting, or you can select the individuals who should receive the item. Just click on their name, and then click send.

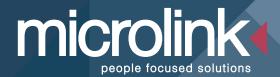

#### **Private Messaging**

- Send Private Messages You can send private messages at any time to any user or group of users. Just click on their name (in the attendance list), or type it into the command bar, and your message is sent.
- Reading Private Messages Messages are immediately shown to you in your current room, plus they're also saved in your personal messaging inbox.
- Message Notification You do not need to be actively using your Streamer<sup>™</sup> account
  to receive messages. You can configure your Streamer<sup>™</sup> account to display any
  incoming message in a popup screen on your computer (or table or phone) and/or to
  have a tone play letting you know a message has arrived.

#### **Saving Transcripts**

- Choose Your Format You can save transcripts in multiple formats including Google Docs and Word Documents.
- Choose Your Time Frame Save the last hour of transcripts, the last hour, day, week, etc.
- Auto Summarizer Streamer<sup>™</sup> automatically reviews the contents of your transcript, summarises them into a few short sentences, and inserts this summary into the header of your saved transcripts.
- Auto Dates and Time Stamps Each entry on your transcript is saved with a date and timestamp, so you can always see when a transcript was created.
- Named Participants Transcripts include the name of the person speaking, so you know who said what (and when).
- Private Note Insertion Notes that you add to your transcript are only seen by you and only included in your saved copy of the transcript.

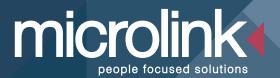

#### **On-Site Meetings and More**

- Overlay Mode Streamer's Overlay mode superimposes the captioning on top of another application, such as PowerPoint™ presentations, Zoom™ webinars, Slack™ meetings or Skype™ phone calls. Use this feature when you want everyone to see the captioning.
- Individual Mode Each person in attendance can view the captioning on their own device (e.g., phone, tablet) in their preferred language, font size and color layout.
- Shared User Accounts Create shared guest accounts that multiple people, such as attendees at a conference, will all use to access one of your Streamer rooms.
- Room Locks If you are sharing your Streamer rooms with multiple people, when
  you enter a room you can lock the door so others cannot enter (unless they knock on
  the door, and then you can decide if you want to let them join your meeting).

#### Remote Meetings, Webinars and Livestreams

- All Livestream Platforms Streamer<sup>™</sup> works with all livestream platforms, including Zoom<sup>™</sup>, Skype<sup>™</sup>, Adobe Connect<sup>™</sup>, WebEx<sup>™</sup>, Google Meets<sup>™</sup>, Microsoft Teams<sup>™</sup> and more. In all cases, you can use Streamer to caption and/or translate your events and to generate a live transcript in which attendees can add their personal notes to that transcript.
- Speaker Identification and Labeling In all cases, you can configure Streamer<sup>™</sup> to automatically identify and show users both the name and a picture of the person that is currently speaking. This name is included in the live captioning as well as the resulting transcript.

#### **Private and Secure**

Secure from the Start – The Interact-Streamer<sup>™</sup> product line was initially developed in partnership with the U.S. Marine Corp and the Office of Naval Research. They needed a secure captioning and translation system, they selected us to deliver a product that met their requirements, and we did. Data security and privacy have been part of Streamer's design from the very first day. It is baked into our architecture and code and is part of our corporate culture in everything we do.

www.microlinkpc.com Tel: 023 80240300

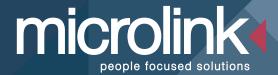

# Supporting people in the workplace with Assistive Technology

- Password Protected -- The only way anyone can access any Streamer<sup>™</sup> room is by using a password protected User Account where you have explicitly given that account permission to see your room. There are no URLs or QR Codes or invite codes that someone can obtain and jump into your room.
- Data Encrypted -- All your data in all directions is fully encrypted with 64-bit algorithms. Even if someone should manage to intercept data packets on routing, all they will see is noise.
- Complete Usage Control -- You set the permissions as to how each account can
  use your rooms. For example, can they download and save a transcript, can
  they invite others to come into the room, and can they clear the transcript, and
  much more.

#### **Coming Soon**

- Caption All<sup>™</sup> A new feature that automatically captions all audio on your computer, laptop, or tablet, including incoming phone calls, videos and conference meetings.
- Composer<sup>™</sup> Composer<sup>™</sup> makes it easy to add your own customer terms your user account vocabulary.